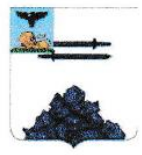

Муниципальное бюджетное общеобразовательное учреждение «Кривцовская средняя общеобразовательная школа Яковлевского городского округа»

#### «PACCMOTPEHO»

на методическом совете школы протокол № 6 от «31» мая 2022 г.

#### «СОГЛАСОВАНО»

Заместитель директора МБОУ «Кривцевская СОШ»  $\mathcal{W}$ Лычёва Е.С. «31» мая 2022 г.

**JUMR Bey** «УТВЕРЖДАЮ» Директор МБОУ «Кривцовская СОШ»  $\frac{1}{2}$   $\frac{1}{2}$  от «31» мая 2022 г.

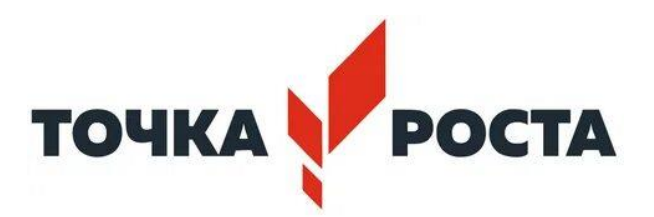

## **Дополнительная общеобразовательная общеразвивающая программа**

**«Цифровая фотография»**

на 1 год обучения, технологического направления на 2022-2023 учебный год Возраст обучающихся -10-14 лет Педагог дополнительного образования: Орлова Галина Владимировна

> Рассмотрено на заседании педагогического совета школы МБОУ «Кривцовская СОШ» Протокол № 7 от «31» мая 2022 г.

#### **ПОЯСНИТЕЛЬНАЯ ЗАПИСКА**

Программа «Цифровая фотография» имеет технологическое направленние. Занятия фотографией помогают разобраться в новинках цифрового и научно- технического мира, способствуют приобщению учащихся к познанию физических явлений в природе, помогают адаптироваться в сложной обстановке современногомира. Данная программа позволяет многим учащимся найти свое место в жизни, развить в себе способности творческого самовыражения и просто заняться интересным и полезным делом.

Программа «Цифровая фотография» рассчитана на разный контингент учащихся и разработана с учетом современных требований, на основе Федерального закона № 273-ФЗ «Об образовании в Российской Федерации» Распоряжения правительства РФ от 04.09.2014 года №1726-р о «Концепции развития дополнительного образования детей», а также запросов детей и их родителей.

**Актуальность** обуславливается тем, что в современном мире произошли множественные изменения в техническом направлении и развитии оптико – цифрового оборудования. Так же произошло изменение сознания человека о представлении фотографии как искусства. Суть фотографии и мировые законы физики никуда не делись, просто технический прогресс сделал доступным фотографирование любыми возможными на сегодня средствами.

#### **Новизна программы**

На занятиях используются активные формы деятельности – элементы технологии развития творческого воображения, что способствует развитию нестандартного мышления, творческого воображения, преодолению психологической инерции, учит изобретательности. Так же учащиеся реализуют свои потребности в обработке фотографий за счет полученных знаний, так как этоявляется основным аспектом в настоящее время, которое связано неотрывно с развитием цифровой технологии передачи изображения.

#### **Педагогическая целесообразность**

Развитие интереса к научно – технической стороне фотографии и фотографии как искусству дает развитие творческого мышления и внутреннему воображению, а участие в различных конкурсах способно увлечь ребят и отвлечь от пагубного влияния улицы и асоциального поведения. Кроме того, эти занятия имеют не только познавательное, но и воспитательное значение. Учащиеся знакомятся с историей развития фотографии ее создателями великими фотографами и открытиями в разделе оптики. Они получают представление о различных направлениях и специальностях фотографии, а также узнают об обширности применения фотографии.

Данная программа является одной из первых направляющих для выбора специальности ребенка. В дальнейшем ребята могут продолжить обучение, выбрав по определенному направлению с учетом полученных знаний и умений.

#### **Отличительные особенности**

В основном дополнительные образовательные программы не доступны на широкий охват детей, а ориентированы на ребят, уже имеющих определенные навыки в научно – техническом творчестве с более сложными операциями, сложными заданиями и изготовление точного и сложного объекта.

Данная программа удовлетворяет современным требованиям, запросам детей и их родителей. Здесь уделяется внимание созданию фотографии, ее реставрации и изучению современного оборудования, его возможностей, что дает возможность быстро увидеть результат работы, а значит интерес к фотографии как к творчеству – он будет только развиваться.

В программе прослеживаются межпредметные связи с базовыми предметами начальной и средней школы, например, окружающий мир, ИЗО, физика, информатика, история, литература.

#### **Сведения о коллективе учащихся**

Программа рассчитана на детей от 10 лет. В группах могут заниматься разного возраста. В создании разновозрастных групп есть свои преимущества. Старшие помогают младшим.

Группы формируются в соответствии с локальными актами образовательного учреждения.

Предусмотрено также индивидуальное обучение

#### **Цель программы**

Формирование у учащихся научно – технических знаний, обучение основам научно – технического прогресса в области фотографии и построению кадра, а также его реставрации с помощью графических редакторов.

#### **Задачи**

#### **Обучающие:**

- Обучить основным навыкам и умениям, приемам обращения с различнымитипами фотоаппаратов, фото принадлежностями;

- Научить и развить зрительное восприятие у учащихся, фотографическомувидению, композиции;

- Познакомить с новыми научно – техническими открытиями и понятиями вобласти фотографии.

#### **Развивающие:**

– Развивать творческую инициативу, элементы изобретательности, нестандартный подход к решению задач построения кадра;

- Развивать любознательность и интерес к устройствам, как простейших, таки сложных фотоаппаратов, стремление разобраться в их способностях, желаниях выполнять любыми средствами съемки для достижения поставленных целей;

- Развивать у детей глазомер, наблюдательность, воображение,

3D–мышление, творческую смекалку.

#### **Воспитательные:**

- Формировать мотивацию к учебной деятельности, творческие качества личности, коммуникативные навыки, самоконтроль и самооценку в выполненной работе и своей деятельности.

#### **Срок реализации дополнительной программы:**

Данная программа рассчитана на 1 год обучения.Объем

#### программы – 36 часов.

Программа реализуется в течение всего календарного года, включая каникулярное время, в рамках тематических программ, проектов (лагерь с дневным пребыванием, прогулочные группы, дворовые площадки,походы, экскурсии и др.)

#### **Формы учебных занятий.**

На занятиях используется фронтальная, групповая и индивидуальная работа. Занятия проводятся в форме: комбинированного занятия, практического занятия, самостоятельной работы, путешествия, наблюдения, демонстрации видеофильмови видеороликов, презентаций и т.д.

#### **Этапы реализации программы**

Учащиеся знакомятся с основами фототехники, фотохимии, получают знания о материалах, инструментах, применяемых в фотографии, на примерах съемки окружающего мира изучают формы окружающего мира, применяя различные приемы съемки, познают его глубже.

#### **Планируемые результаты**

В результате освоения программы у учащихся сформируются научно – технические знания в области цифровых технологий, фотографии и построению кадра, а также его реставрации с помощью графических редакторов.

Учащиеся должны знать:

- основы функционирования цифровых фотокамер;
- основные понятия и определения, принятые в фотографии;
- правила фотографирования объектов, находящихся в движении;
- правила фотографирования со вспышкой;
- основные средства для работы с графической информацией.

#### *Учащиеся должны уметь:*

- фотографировать цифровой камерой;
- пользоваться основными настройками цифровой камеры;

- выполнять цифровую обработку изображений.

#### **Личностные качества:**

- способен организовать рабочее место, соблюдает правила безопасности;

- терпелив и умеет доводить начатое до логического завершения;
- аккуратен в выполнении работы;
- творчески активен, проявляет любознательность;

- проявляет навыки самоконтроля, самооценки;

- удовлетворен своей деятельностью в объединении, в творческой самореализации.

# **№ Наименование тем Кол-во часов** 1 Вводное занятие. 1 2 Введение в фотографию. 2 3 Фотокомпозиция. 5 4 Пейзаж. 10  $\frac{1}{5}$  Hartopmopt.  $\frac{5}{5}$ 6 Портрет. 3 7 Работа с файлами. 2 8 Работа в графическом редакторе 7  $9$  Итоговое занятие. 1 Итого 36

### **УЧЕБНЫЙ ПЛАН**

#### **ФОРМЫ КОНТРОЛЯ**

В ходе реализации программы ведется систематический учет знаний и умений учащихся, их личностное развитие. Для оценки результативности применяется аттестация (входящая диагностика и итоговая аттестация) и текущийконтроль.

*Входящая диагностика* проводится в начале первого года обучения (сентябрь) с целью выявления у ребят склонностей, интересов, ожиданий от программы, имеющихся у них знаний, умений и опыта деятельности по данному направлению деятельности.

*Текущий контроль* – систематическая проверка учебных достижений, проводимая педагогом в ходе осуществления образовательной деятельности в соответствии с образовательной программой.

*Итоговая аттестация* – это оценка качества усвоения обучающимися содержания конкретной общеобразовательной программы по завершению всего образовательного курса программы.

Итоговая аттестация обучающихся по программам проводится по итогам учебного года (май).

Если обучающийся в течение учебного года добивается успехов на мероприятиях (соревнованиях, конкурсах, фестивалях и др.) различного уровня, то он считается аттестованным и освобождается от процедуры промежуточной аттестации.

**Формы аттестации**: опрос, тесты, наблюдение, специально подготовленные задания, контрольные вопросы, участие в мероприятиях, конкурсах разного уровня и другие на усмотрение педагога.

#### **СОДЕРЖАНИЕ**

#### **1. Вводное занятие.**

Введение в образовательную программу. Входящая диагностика. Правила техники безопасности и личной гигиены. Знакомство с фотографиями известных художников.

*Подведение итогов:* опрос, практическое задание.

#### **2. Введение в фотографию.**

*История фотографии***:** основные этапы развития фотографии, еѐ жанры, фотография, как искусство, возможности современной фотографии.

*Подведение итогов*: опрос.

*Основы фотографии. Фотограммы.* Получение фотографического изображения: понятие о светочувствительности материалов, техника безопасности при работе в фотолаборатории, порядок работы при печати фотограмм, первые понятия о фотокомпозиции.

*Практическая работа:* получение изображения на фотобумаге, составление фотограмм, контактная фотопечать.

*Подведение итогов:* опрос.

#### **3. Фотокомпозиция.**

Линейная перспектива, тональная перспектива, правило трех третей, построение вертикального или горизонтального кадра, точка съѐмки, кадрирование снимка по линиям, ритмический рисунок изображения, диагональ в кадре, тональность фотографии.

*Практическая работа:* составление фотокомпозиций.

*Подведение итогов:* фотовыставка.

#### **4. Пейзаж.**

Особенности съѐмки «сельского» и «городского» пейзажей.

*Практическая работа:* выездные съѐмки (памятники войны, фотоохота: птицы, насекомые; портрет на лету, на фоне города, лесного массива.)

*Подведение итогов:* Фотовыставка.

#### **5. Натюрморт.**

Композиционное построение предметов в натюрморте, освещение в натюрморте, выявление фактуры предметов светом, особенности съѐмки на цветные фотоматериалы, эффектные фильтры и насадки.

*Практическая работа:* фотосъѐмка осеннего натюрморта; натюрморта на просвет; новогоднего натюрморта; стекла.

*Подведение итогов:* фотовыставка.

#### **6. Портрет.**

Основы портретной съѐмки: масштабы портрета, виды портрета, точка съѐмки, освещение в портретной съѐмке: направления света, виды света, осветительное оборудование, используемое при съѐмке портрета.

*Практическая работа:* съѐмка портрета.

*Возможности цифровой фотографии.* Принцип действия цифрового фотоаппарата, возможности цифровой фотографии, области применения цифровой фотографии.

*Работа с рамками.* Работа с объектами «прямоугольник», «овал», работа с линиями и площадями, с тенями и объѐмом, использование автофигур, панель

«Рисования», панель «Настройка изображения», действия с фигурами.

*Практическая работа:* изготовление текстурных и узорных рамок, изготовление грамот, дипломов, визиток, календарей.

*Подведение итогов:* фотовыставка.

#### **7. Работа с файлами.**

Переименование папки, файла, создание новой папки, упорядочивание файлов в папке, стирание файлов, папок, запись на диск, стирание с дисков, форматирование флеш карт памяти, проверка флеш карт на наличие вирусов, архивирование файлов, разархивирование файлов.

*Практическая работа:* создание папок, упорядочивание личных файлов в папке. абота с дисками, флеш картами, просмотрслайдов, копирование «слайдов» с «Диска» в папку «Мои документы»,настройка «Слайд-шоу».

*Практическая работа:* просмотр слайдов, копирование «слайдов» с «Диска» в папку «Мои документы».

*Подведение итогов:* фронтальный опрос.

#### **8. Работа в графическом редакторе**

*Фильтры***.** Фильтры и их назначение, поиск файла в папках компьютера, работа с окнами изображения, изготовление копии изображения, создание дополнительного слоя, применение фильтра, прозрачность слоя.

*Практическая работа:* изменение изображения при помощи фильтров

*Улучшение фотографий.* Знакомство с инструментами для улучшения фотографий, кадрирование, коррекция цвета, «тонирование» фотографий, получение чёрно-белой фотографии, создание обратного по тону изображения, затенение углов, осветление теней, размытее участков изображения, увеличение резкости.

*Практическая работа:* улучшение фотографий.

*Ретушь фотографий.* Знакомство с инструментами, вызов набора кистей, дополнительные кисти, создание новой овальной кисти, создание кисти произвольной формы, создание орнамента с помощью кистей, ретушь мелких точек и царапин с помощью фильтра, быстрые клавиши основных команд, ретушьс помощью инструмента «Штамп».

*Практическая работа:* ретушь фотографий.

*Создание искусственного фона.* Инструменты выделения, различныеспособы выделения, прибавление и вычитание выделения, сохранение области выделения, смена области выделения, изменение насыщенности цвета, работа ластиком, заливка цветом выделенной области.

*Практическая работа:* создание портрета (объекта) на искусственном фоне.

*Создание комбинированного изображения.* Выделение нужной области при помощи инструментов выделения, выделение при помощи «Быстрой маски», перемещение выделенной области, вырезание выбранного фрагмента, перенесение целого изображения в другую фотографию, подгонка размера изображения.

*Практическая работа:* создание фотографий в стиле «Фэнтези» с переносом отдельных частей изображения с одних фотографий в другие.

*Работа с текстом.* Набор текста, исправление текста, трансформация текста, создание эффектов надписи, превращение текста в картинку.

*Практическая работа:* создание открыток, календарей и пр. с текстом на изображении.

*Создание многослойного изображения.* Создание нулевого слоя, смена расположения слоѐв относительно друг друга, вставка объекта за предметами первого плана, возможности палитрыслои.

*Практическая работа:* изготовление трафарета, изготовление фотовиньетки для класса, изготовление фотографий в стиле «Фентэзи» для себя и друзей.

#### *Панель инструментов*

обобщающая тема по инструментам графических редакторов инструменты Лассо, Перемещение, Вырез, Кисть и Карандаш, Аэрограф, Штамп, Кисть событий, Ластик, Градиент и Заливка, Инструменты изменения резкости, Осветлитель, Затемнитель, Губка, Инструмент выделения контуров, Инструмент создания текста, Выбор цвета, Инструмент «Быстрая маска».

*Практическая работа:* практическая работа по пройденному материалу.

*Меню программ.* Обобщающая тема по меню программ: меню «Файл», «Редактирование», «Изображение», «Слой», «Выделение», «Фильтр», «Просмотр», «Окно», «Помощь».

*Практическая работа:* практическая работа по пройденному материалу.

#### **9. Итоговое занятие.**

Подведение итогов. Беседа о профессиях, связанных с фотоискусством, монтажом фотоматериалов, цифровыми технологиями.

Итоговая аттестация. Опрос.

## Календарно-тематическое планирование

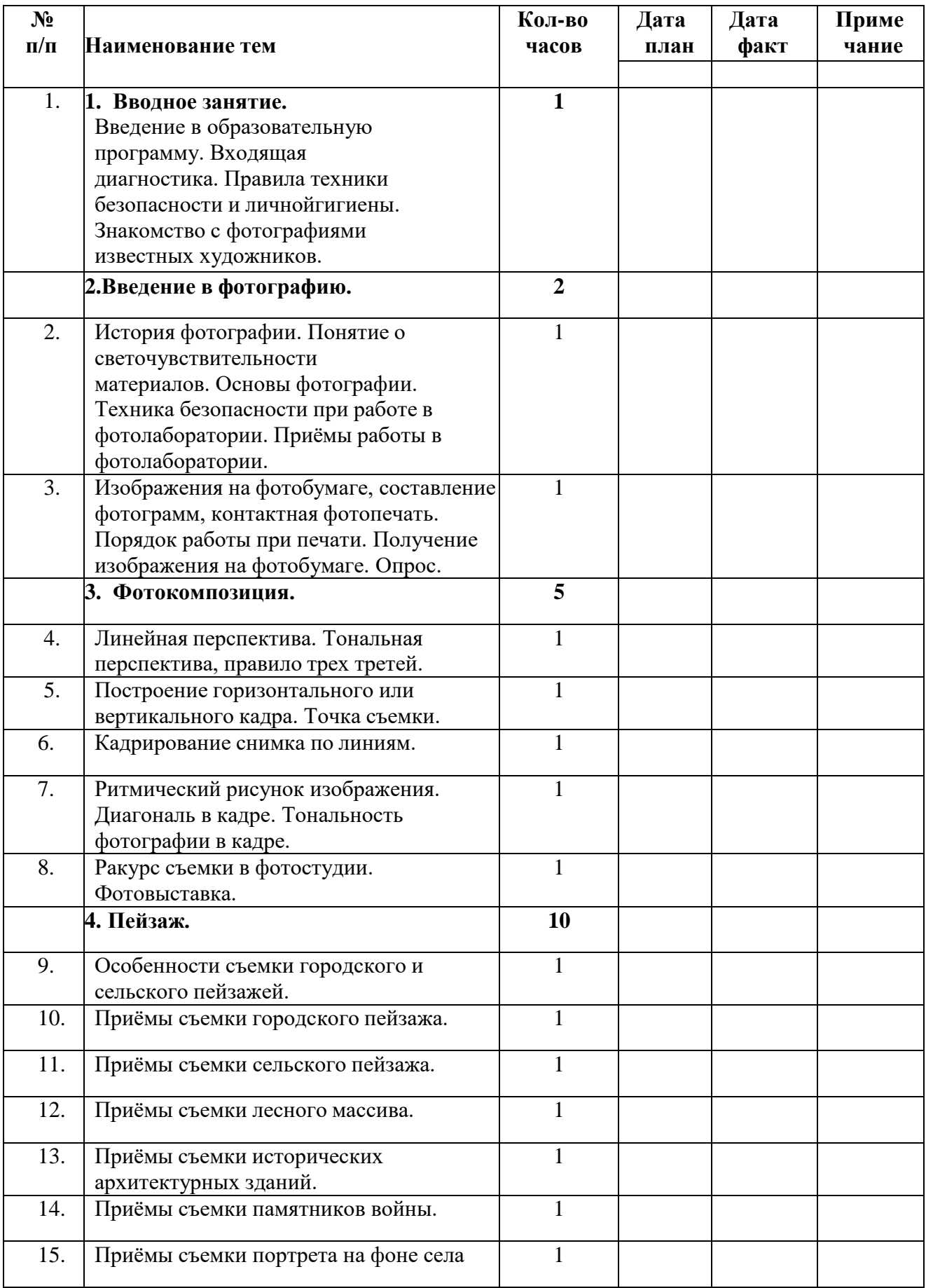

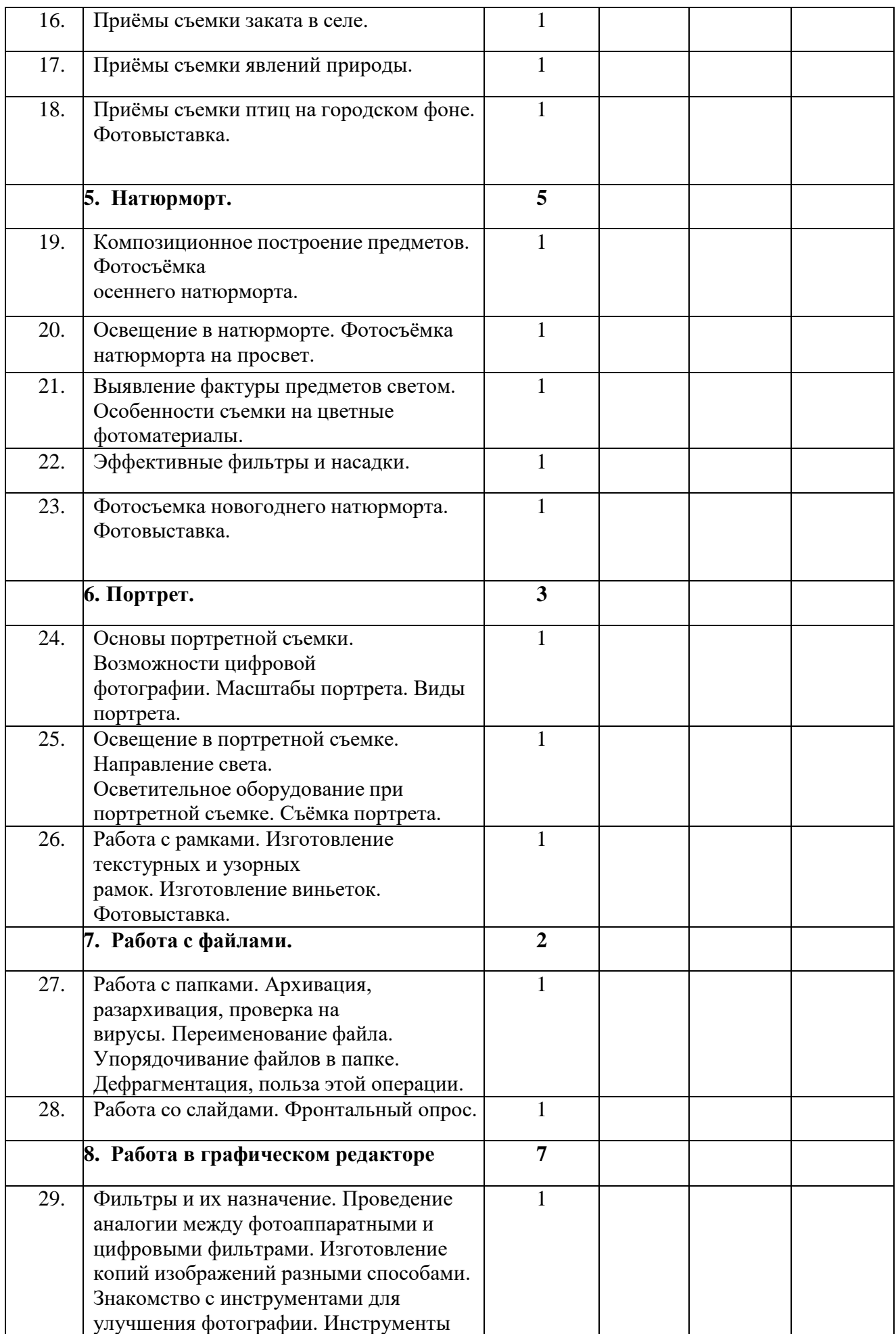

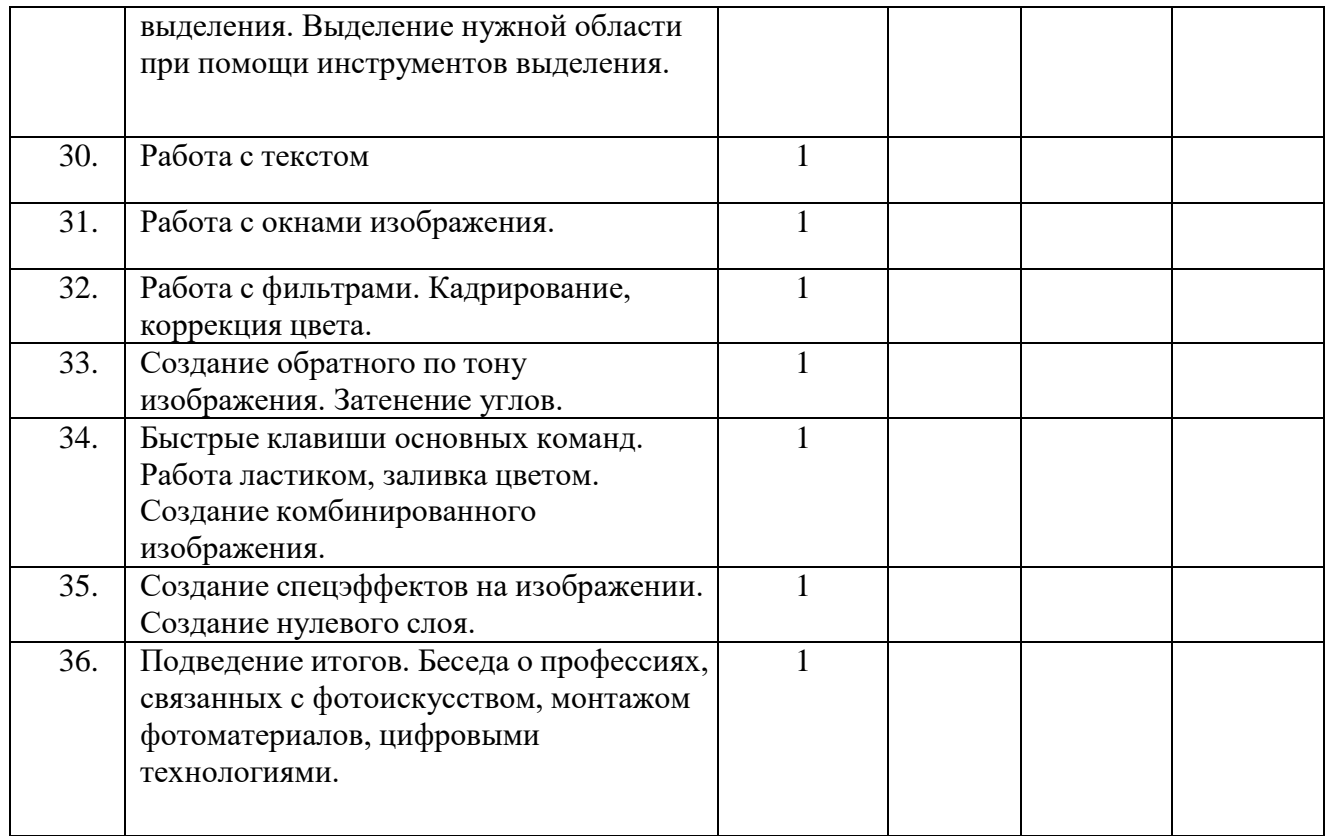

#### **МЕТОДИЧЕСКИЕ И ДИДАКТИЧЕСКИЕ МАТЕРИАЛЫ**

Для реализации общеобразовательной программы необходимо дидактическое обеспечение:

- 1. наглядные пособия, образцы изделий, изготовленные педагогом иучащимися;
- 2. медиа-, видео- пособия;
- 3. тесты, упражнения, задания на развитие творчества и воображения;
- 4. схемы изготовления изделий, инструкции;
- 5. видео из Интернета по темам;
- 6. презентации по темам;
- 7. справочные материалы;
- 8. иллюстративный и информационный материал для занятий.

Собрана литература и методические рекомендации для преподавания по данной программе, художественная и техническая литература, которой может воспользоваться любой желающий.